**DDD** Administrator 00, 18 00 2009 13:29 - 0000 00, 12 000 2009 10:28

由於最近在寫讀取資料庫時,一直在想用先用DB\_num\_rows取出值然後再用FOR去跑比較快,還是用WHILE去跑比較快,因此寫了一個小程式去跑看  $\Box$ 

程式碼如下

**function caclutime(){//<sub>[1]</sub> OU FUNCTION** 

 $$time = explode( " " , mixture());$ 

 $$usec = (double)$ \$time[ $0$ ];

 $$sec = (double)$ \$time[1];

return \$sec + \$usec;

}

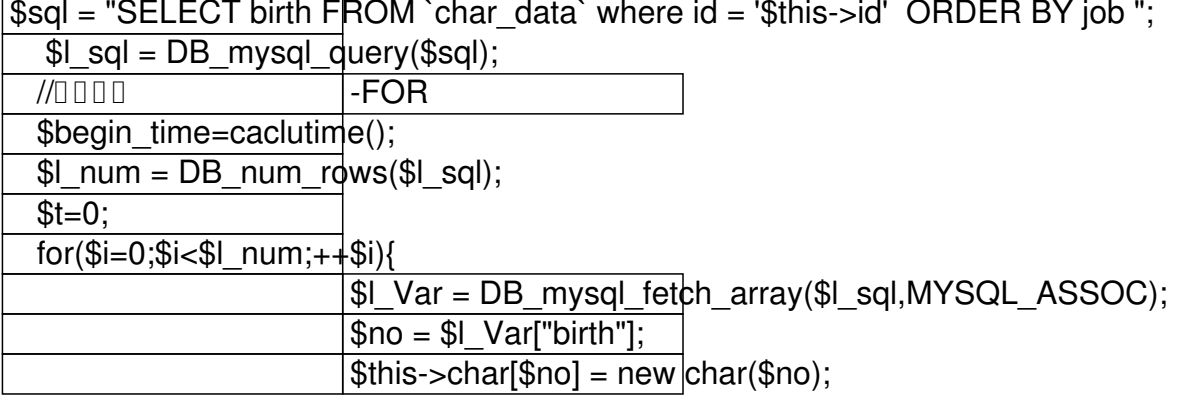

## PHP **D** mysql\_fetch\_array **DODDDDDDD**

**DDD** Administrator

週日, 18 十月 2009 13:29 - 最近更新 週四, 12 十一月 2009 10:28

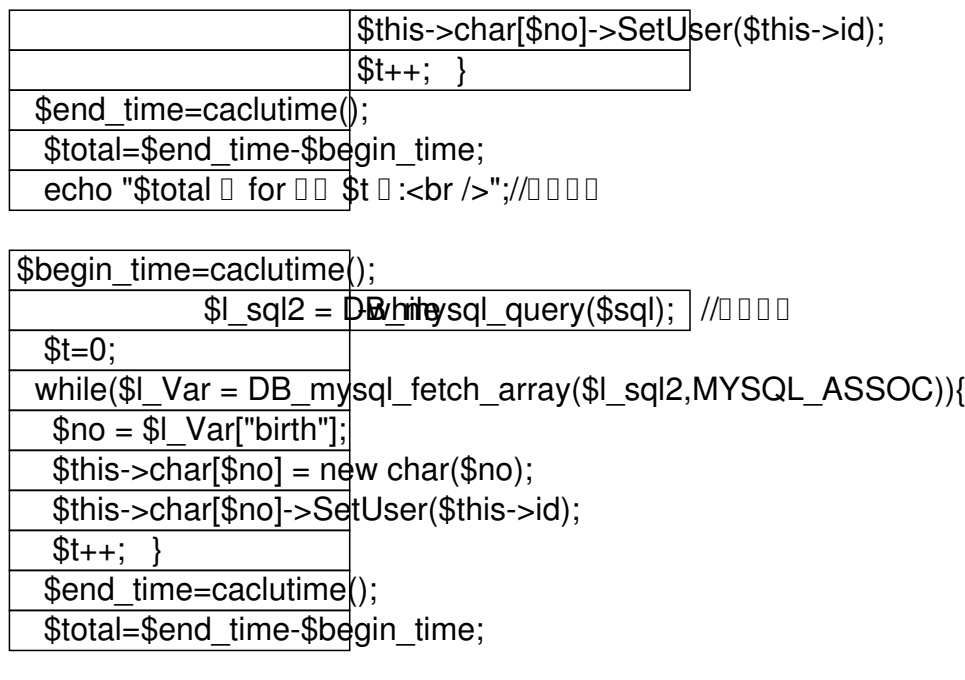

echo " $$total$   $\Box$  while  $\Box$  $$t$   $\Box$  :";// $\Box$  $\Box$  $\Box$ 

在同時執行18次之下,連跑10次取平均值平均0.0686039924622 秒 for 執行 18 次:

 $100.0263319015503$   $0.$  while  $0.01348091125488$   $0.00348091125488$   $0.001348091125488$  $0.001469850540160$  while  $0020$ :